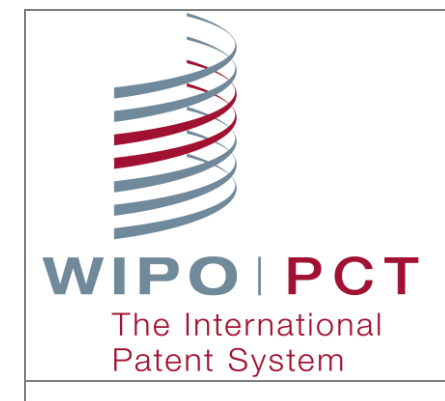

# What's new in ePCT for Applicants?

New features available in this version and what's coming soon

# **WHAT'S NEW IN VERSION 3.3?**

### **ePCT-Filing – new features**

 **Download Draft IA before filing** – it is now possible to download a copy of the Draft IA before filing, either as a zip file containing multiple PDF files and XML data or as a single PDF file.

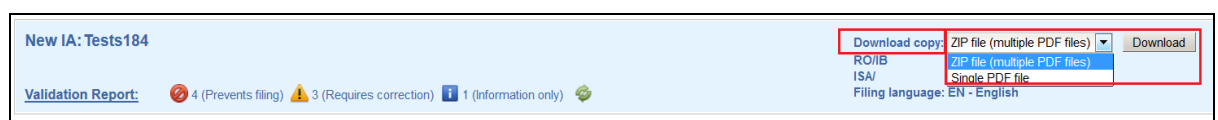

 **Priority claims** – where possible, the date of filing indicated is validated against the year component of the application number.

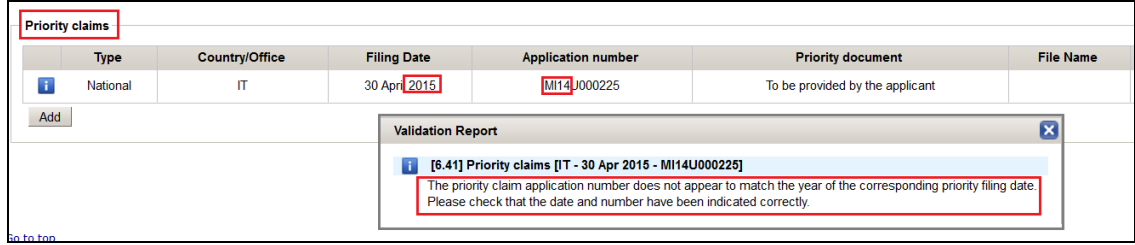

- **Fees: 'Bank transfer' as additional payment method when filing to RO/IB –** it is now possible to indicate that you intend to pay the fees to the IB by bank transfer, in which case you will automatically receive an e-mail immediately after filing with the payment details required to make the transfer.
- **Filing Options, Designations and International Search screens**  for technical reasons, "Edit" and "Add" buttons have been added where appropriate in order to update these screens, see below:

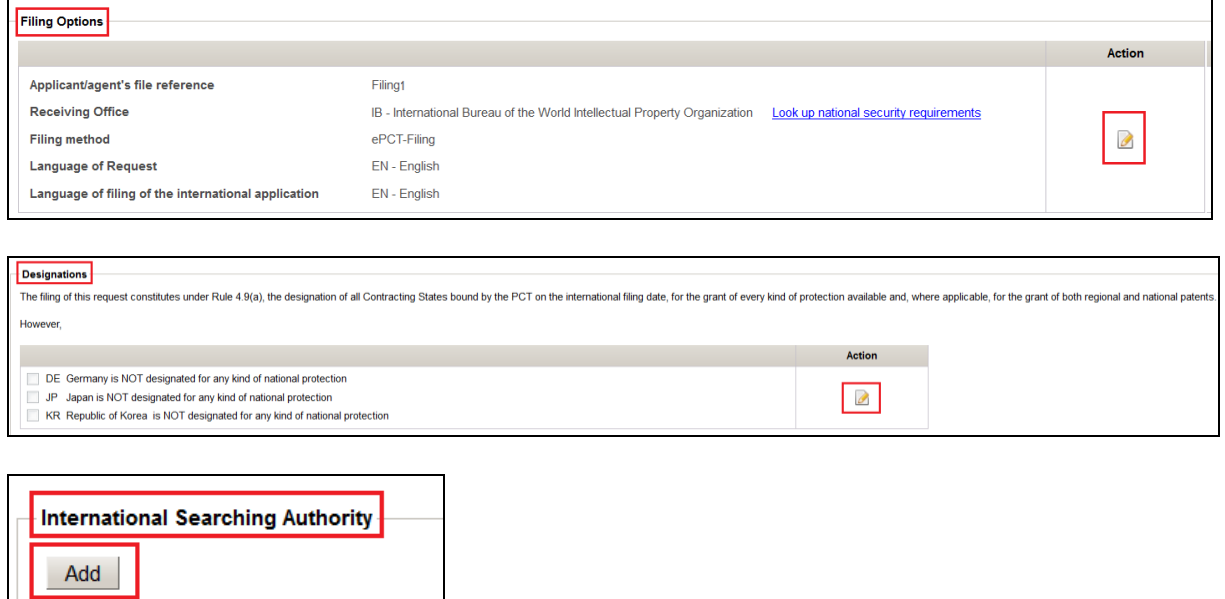

 **Add Draft IAs to a portfolio** – it is now possible to add Draft IAs to a Portfolio prior to filing.

#### **Other new ePCT features**

 **Search for an IA on your Workbench by File Reference** – in ePCT *private* services it is now possible to search for an IA to which you have access rights by entering the File Reference in the search field. N.B. The search is case sensitive.

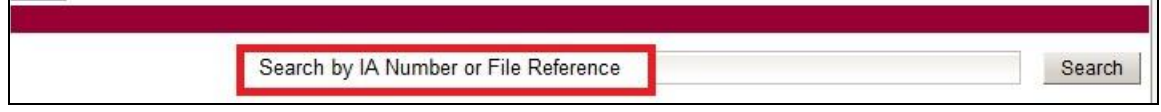

**• Remove all ePCT access rights for an eHandshake user** – for a given eHandshake user it is now possible, in one operation, to remove all access rights assigned to that person for your default access rights list, and, where you are eOwner, to all Draft IAs, all IAs already filed and all Address Books (see below).

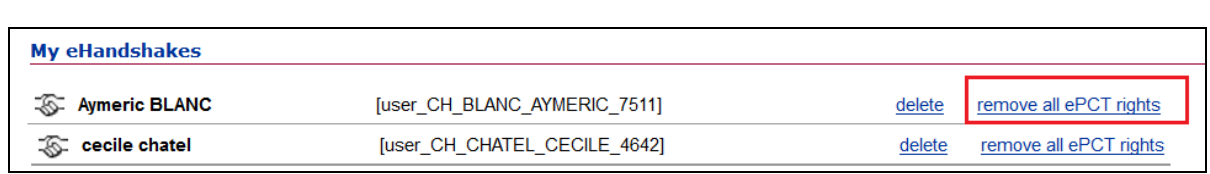

- **Workbench filter saved**  in ePCT *private* services, if a filter remains applied to your Workbench when you log out from ePCT, those filter options are saved and applied again by default the next time you log in.
- **Indication regarding draft translations** Draft translations of the title and abstract that may still be pending finalization and review by the International Bureau in preparation for international publication are now flagged as being subject to change up until the close of technical preparations (see below).

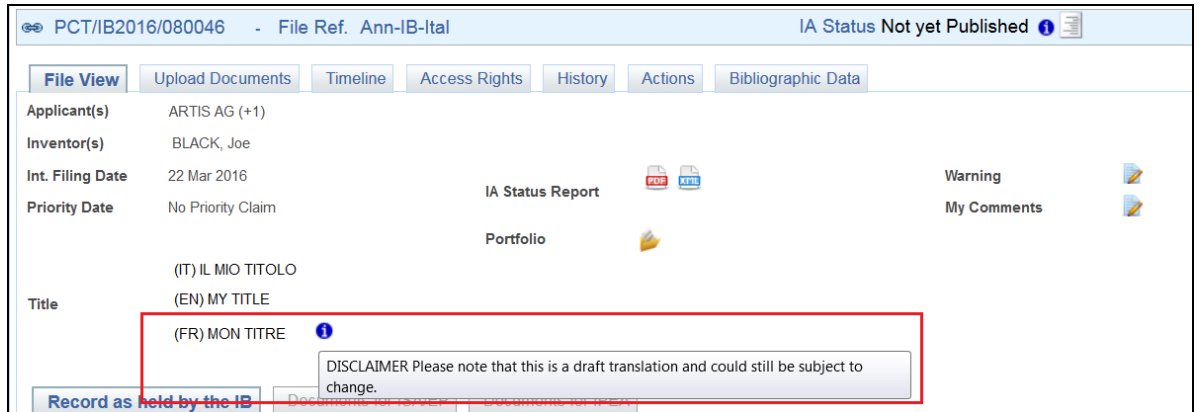

 **Notification preferences** – It is not possible to uncheck all methods of notification.

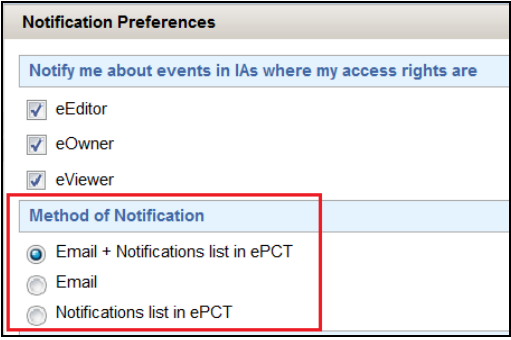

## **WHAT'S COMING SOON?**

- Ongoing extension of ePCT-Filing to include more receiving Offices, most notably, as of June 1, 2016, preparation, validation and download of an e-filing zip file for subsequent submission of the Request form to RO/US via EFS-Web.
- Additional options for secure login will soon be available as a more efficient alternative to digital certificates.
- New look & feel for ePCT! An all-new improved user interface for ePCT will be revealed in the next version of ePCT in the second half of 2016.

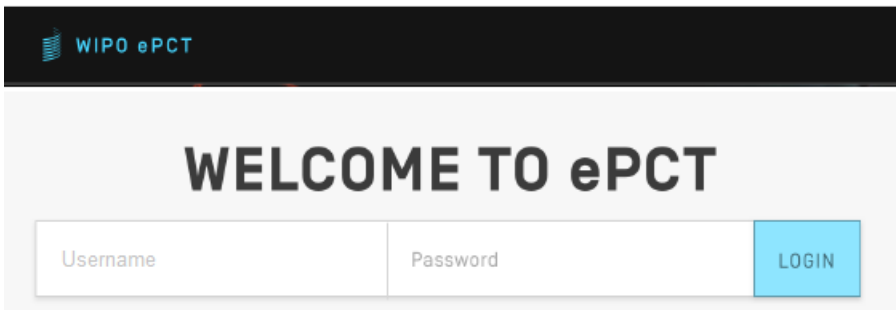